# Linux Quick Reference

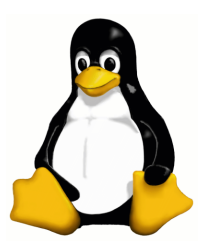

## Help

mkdir rmdir

more

head

chown  $chgrp$ chmod

whereis

File Viewing

# File Comparison and Patching

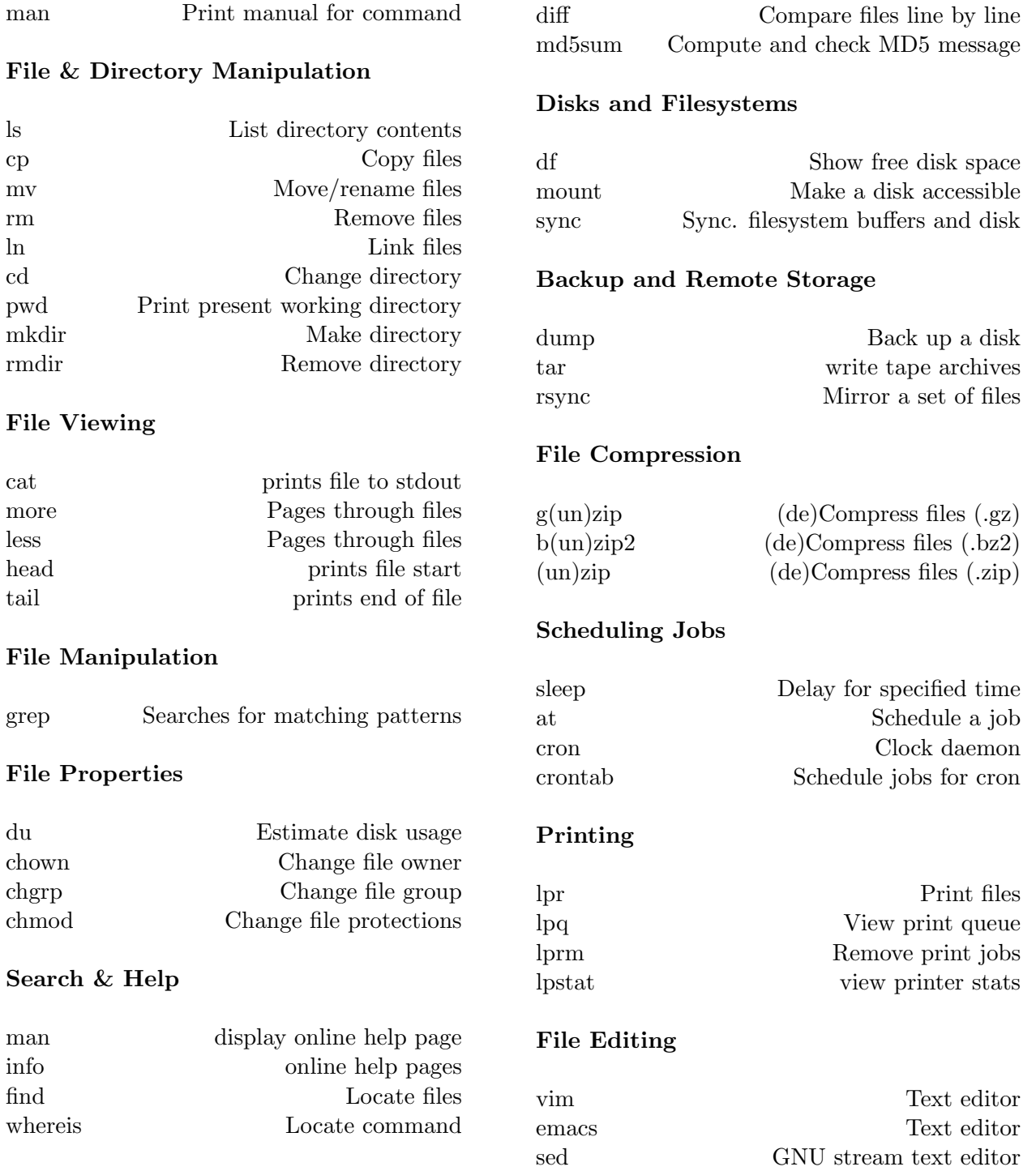

#### Environment

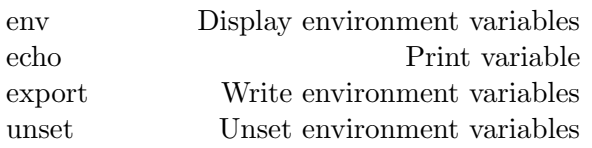

#### Processes

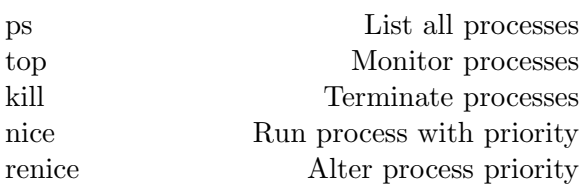

#### Hosts

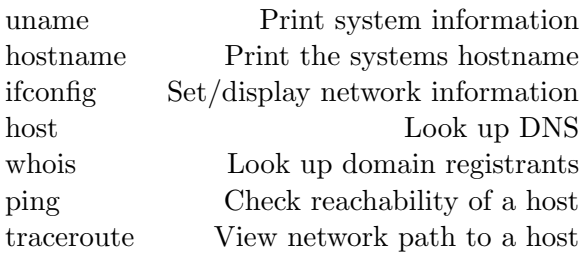

#### Networking

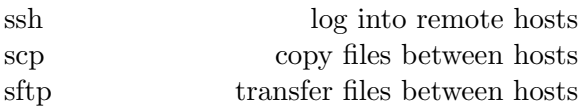

## Encryption

gpg Public key encryption program

#### Text Processors & Viewers

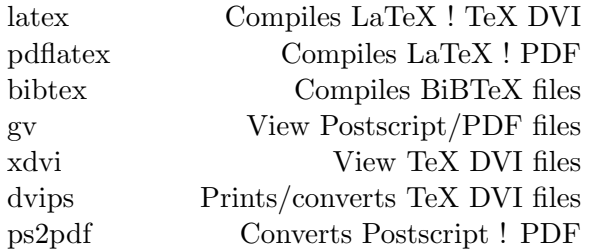

# Email and Web Browsing

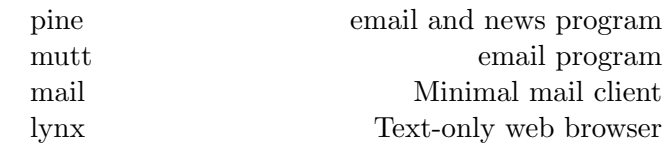

### Spelling

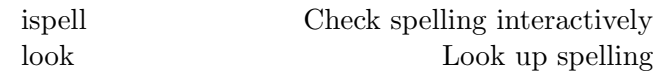

#### Image Manipulation / Display

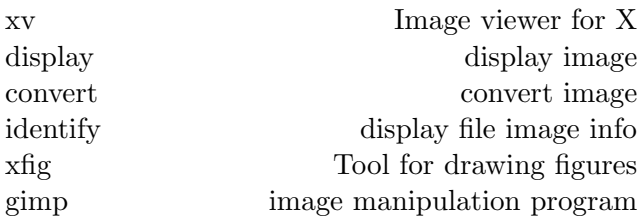

## Code development

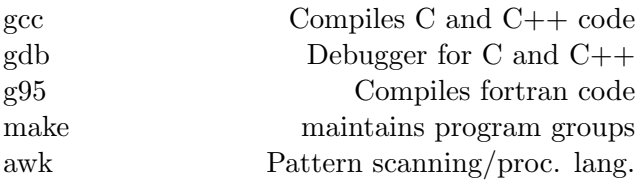

## **Terminals**

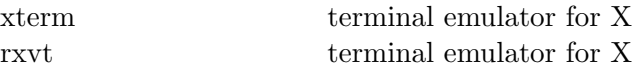

#### Miscellaneous

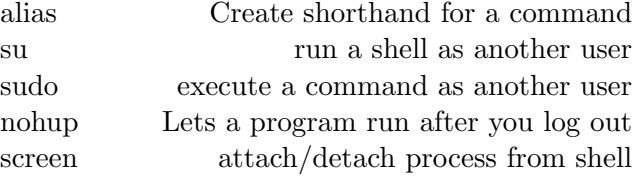

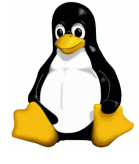